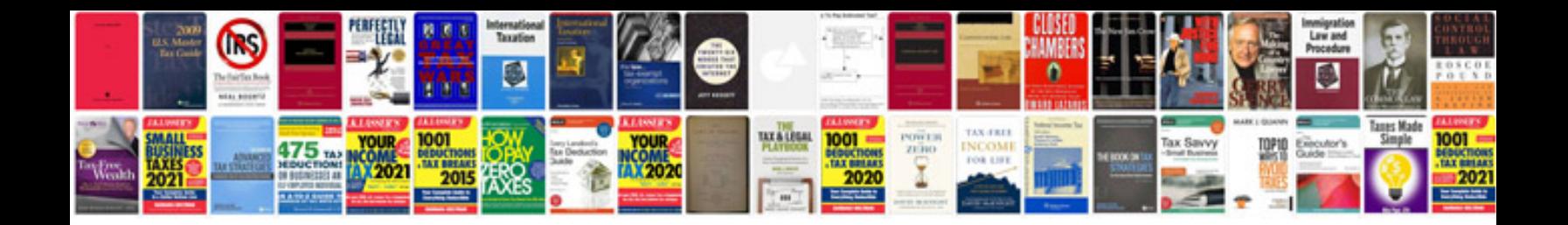

**1997 ford ranger repair manual free download**

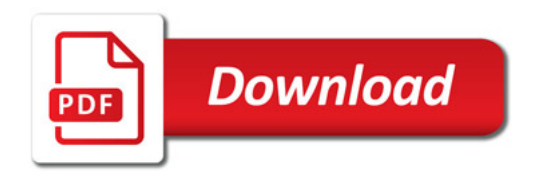

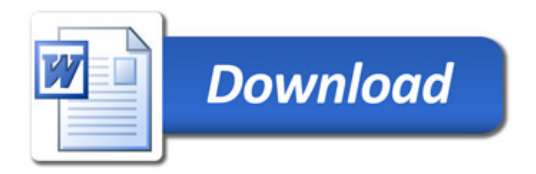